Adobe Photoshop 2021 (Version 22.4) Crack With Serial Number Activation Free

# [Download Setup + Crack](http://seachtop.com/QWRvYmUgUGhvdG9zaG9wIDIwMjEgKFZlcnNpb24gMjIuNCkQWR/alva/franchisable/gaslamp/miauw?ZG93bmxvYWR8V1E1TW5Vek5IeDhNVFkxTmpZd05ESTNOSHg4TWpVNU1IeDhLRTBwSUZkdmNtUndjbVZ6Y3lCYldFMU1VbEJESUZZeUlGQkVSbDA=pari.radiopaque)

#### **Adobe Photoshop 2021 (Version 22.4) Download [Win/Mac] (Final 2022)**

\* \*\*IrfanView:\*\* This popular photo-viewing application is available for PCs. It's free and has many features. \* \*\*GIMP:\*\* While not a tool for professional use, this imageediting program is free and used by amateurs and professionals alike. GIMP is available for Macs.

#### **Adobe Photoshop 2021 (Version 22.4) Free Download X64**

The first version of Adobe Photoshop introduced a QTC and FX plug-in for Warp, which does not exist in Adobe Photoshop Elements. Other than that, the two editions are very similar. Adobe Photoshop Elements Basic Edit available for free from Adobe. Unlike Photoshop, not all Elements are available for free, as some extra features are required. Elements includes key features such as, ease of use, to make effects like fog and blurs are easy and simple to use. It supports layers, adds a stamp tool that can be applied to the image or to an area of the image, and has a selection tool. To access features such as the stamp tool or to rotate images, Adobe Photoshop Elements requires only two clicks. Photoshop Elements has more functions than the basic version, it offers features such as retouching tools, tools for text, brushes and paint tools. It contains a history of changes to images, a feature that is similar to that found in the advanced mode of Photoshop. Elements includes a web-application. Adobe Photoshop Elements controls the interface, and the color, tools and colors that are used are generally consistent across all editions of Elements. The interface has a few differences in terms of its design; with some controls being moved, and there being extra visible or hidden areas in some menus, and the drop down menu controls are also changed. Adobe Photoshop Elements is available for macOS, Windows, iOS, and Android devices. The basic version of Adobe Photoshop Elements can be downloaded for free. Elements has many features for photo manipulation, Web and graphic design. It is usually the preferred choice for beginners, as the interface is simple. One of the most common reasons to use Elements is due to the lack of cost and the fact that it is easy and simple to use. Photoshop Elements creates documents, unlike Photoshop, which takes a document. This has a number of implications. Photoshop Elements documents are a file format which can be imported into Photoshop. Another key difference is that Elements does not require a file extension as a document format. If the user wants to do certain effects or edits, such as minor modifications to an image, then the user has to open the document, select the layer, add a new layer, and then move the image layer on top of the new layer, thereby combining two layers. The new layer allows the user to view the edits added by the user on the photo. To a681f4349e

# **Adobe Photoshop 2021 (Version 22.4) Crack Keygen For (LifeTime)**

Q: Why do some gradients work with and other not? I am using an antialiasing/smoothing filter to filter out sharp edges and make an image smooth. This works on this image (1) but not this one (2) (I may have missed some edges on the second). I'm not sure why. Image (1): Image (2): A: In the image (1) there is a homogeneous chroma key. In the image (2) there is a section with the same background color. The antialiasing filter does not smooth the chroma key, it just leaves the unmodified colors that have the same pixel intensity. The homogeneous chroma key works in this case, because it is not masked by a background with a different color. npm $bower(3) - Bower$  install command  $==$ ## SYNOPSIS npm.commands.bower(packages, callback)

npm.commands.bower([packages], [options], callback) ## DESCRIPTION This command tries to guess at the structure of a Bower project. It will run `bower.json` to determine package names, and then `.bowerrc` to determine configuration. It will then download all of the packages in the guessed-at project, and then call the `callback(err, stderr)` function. It will also display a diagnostic in `stderr` in case of problems. The `options` argument is optional, and is passed directly to the `bower` utility. ## SEE ALSO \* npm-install(1) \* npm-outdated(1) \* npm-init(1) Posts Tagged 'apples' Last year, I shared a wonderfully

### **What's New in the?**

Get the biggest stories sent straight to your inbox Sign up for regular updates and breaking news from WalesOnline Thank you for subscribing We have more newsletters Show me See our privacy notice Invalid Email The first Clyde based Saudi Arabian oil tanker to arrive in Wales in more than 30 years has arrived in Holyhead. The Saudi Aramco Ras Tanura 1 was met on its first port call at Holyhead's Ocean Terminal by Jon Haylock, Guinness chief executive of Wales. The tanker is the first to call at Holyhead for more than 30 years, having left the Port of Ras Tanura in Saudi Arabia last week, and was greeted by a welcome by other well-wishers at the terminal. The transport of the first crude oil for Aramco's new £11bn oil refinery, at Fawley, was confirmed last year. The tanker is one of six taken on charter from Saudi Aramco, bringing 55,000 barrels of oil, according to Aramco. Mr Haylock was welcomed to the terminal at Holyhead by the managing director of Ocean Terminal, Tom Hill who said: "The charterer has come to inspect the terminal, and if we get any chance to welcome the captain and crew of the vessel we would be delighted to do so. "Our team has done a fantastic job to meet this demand, and we will do everything we can to ensure the tanker's needs are met." Jon Tomkins, chief executive of Holyhead Port Authority, added: "This is the first time for 30 years we have received a vessel from Ras Tanura. "Our harbour is very forward looking and we are more than happy to offer our expertise and support to the ever growing shipping industry. "Now that we have acclimatised to this type of port call our staff will be well prepared to welcome and assist Aramco in their visit to Wales and we will continue to make it an attractive port for trade." Aramco has scheduled 24 charters to smaller ports in Europe and will then ship its cargo to the U.S. Gulf.Q: Generate the first n natural numbers I'm a novice at javascript but not a bad one, and I'm having some trouble with this code. I'm trying to generate the first 4 natural numbers, the problem is it starts adding on zero to the beginning, also I'm not sure what the this.shift() does in the code. Any help would be

## **System Requirements:**

Buy It Here Artist: Mike Parker Written by: Mike Parker Published by: Mike Parker Aesop Studios is pleased to present a music video for the new song "Odd One Out" by modern classical composer and pianist Mike Parker. The song is featured on the new album Pachalactic, released this week on the Aesop Studio label. I'm Mike Parker, and this is Odd One Out. Released originally on USB Disk Mike Parker has been a modern classical

Related links:

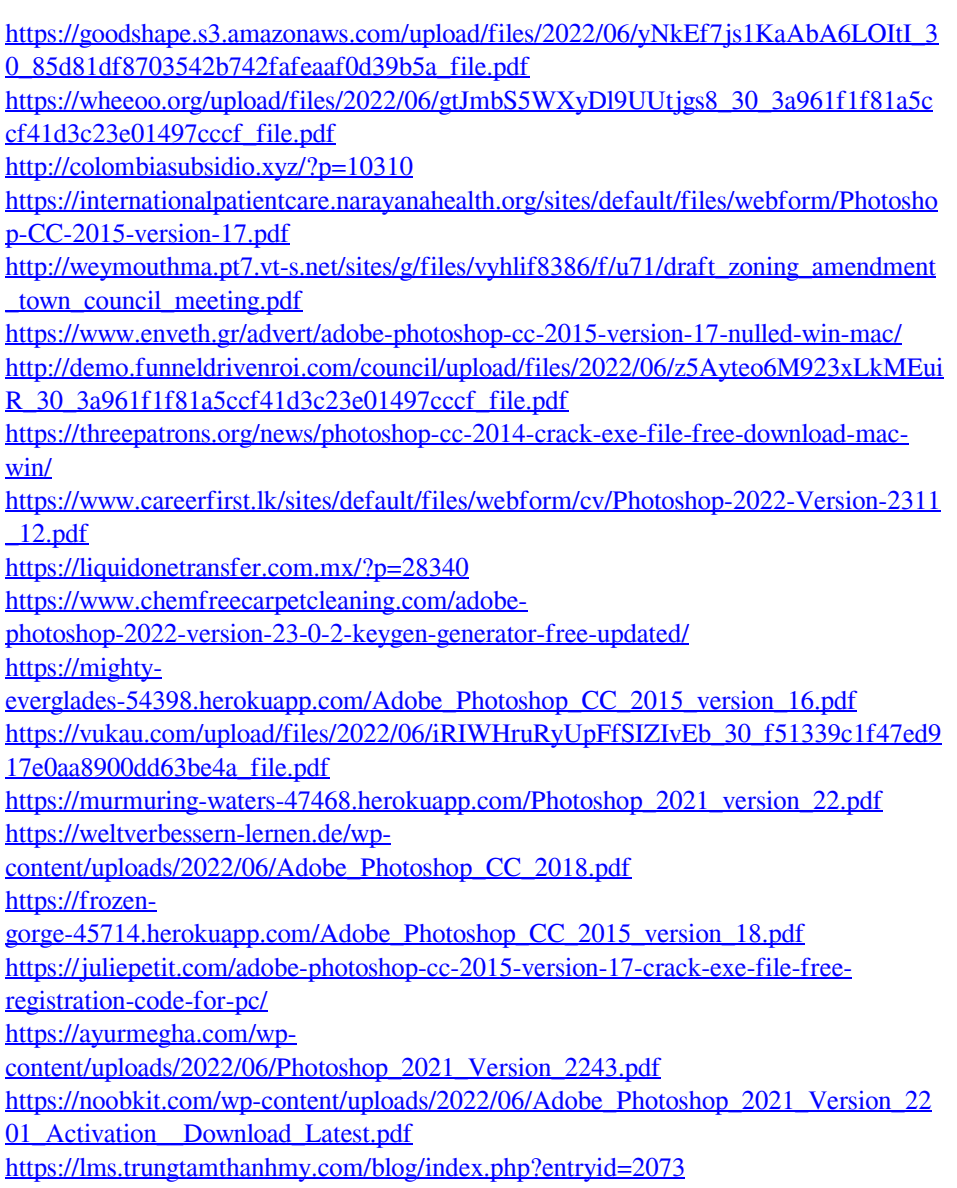